# **Master Excel in No Time: A Comprehensive Guide for Beginners and Beyond**

#### **Table of Contents**

- 1.
- 2. Basic Concepts
- 3. Working with Data
- 4. Formulas and Functions
- 5. Charts and Graphs
- 6. Advanced Features
- 7. Tips and Tricks
- 8.

Microsoft Excel is a powerful spreadsheet software that can be used for a wide variety of tasks, from simple data entry to complex financial modeling. It is an essential tool for anyone who works with data, and it can be a great way to improve your productivity and efficiency.

This book is a comprehensive guide to Excel for beginners and beyond. It covers everything you need to know to get started with Excel, from the basics of creating and formatting spreadsheets to more advanced features like formulas and functions. Whether you're a complete beginner or you're looking to brush up on your skills, this book has something for you.

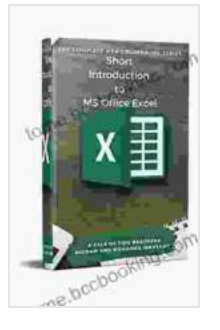

#### **[Short Introduction to MS Office Excel \(402 Non Fiction](https://tome.bccbooking.com/read-book.html?ebook-file=eyJjdCI6IlZkMTRLekdoUHZHNGNlTEZtcFJRUTVaOTFxZWdxTkJxc2tTcWhCTk1VTThBZGYxRzhYdUJjZm9UUFRaTW5QcnRwbkplSUFWTHEraDJvUEUwbVRSN2g0YmpMZHN0VG51Y0dqZlJFUlJaREwxUXo0RUhpZlZSc3RvTElZd0oxSE1CQ1RWb1hkQjZuQVI2Nzg5UFRtemoxTWNtT1d0SThPQXJsWlF4T3l4UFVsTHRQK2YrV2l5a3IrMHNvV0lsaDZTalNXSHRxRzNETytuTUpiVHVvbU5lcWc9PSIsIml2IjoiNzE1OGZjM2Q5MDMxNDUxNTk4N2UyNjViMDZkMWNjNzEiLCJzIjoiODgyZGMzNDdjYzdmYTIxYyJ9)**

**Book 1)** by Hicham and Mohamed Ibnalkadi

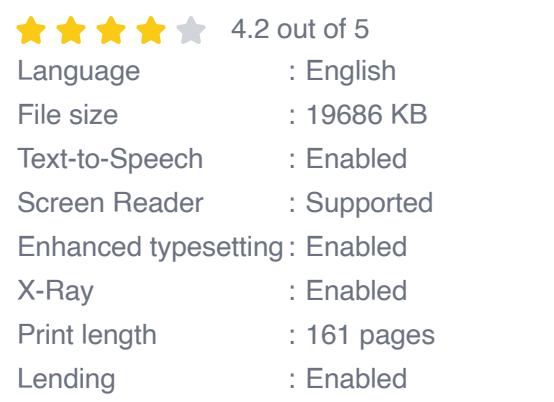

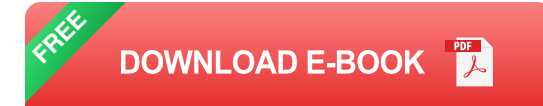

#### **Basic Concepts**

The first chapter of this book covers the basic concepts of Excel, including the different types of data that can be stored in a spreadsheet, the different ways to format data, and the different ways to navigate a spreadsheet.

Once you have a good understanding of the basic concepts, you can start to learn how to work with data in Excel.

#### **Working with Data**

The second chapter of this book covers how to work with data in Excel, including how to enter data, how to edit data, and how to sort and filter data.

Once you know how to work with data, you can start to use Excel to perform more complex tasks, such as creating formulas and functions.

#### **Formulas and Functions**

The third chapter of this book covers how to create formulas and functions in Excel. Formulas are used to perform calculations on data in a spreadsheet, and functions are pre-built formulas that can be used to perform common tasks, such as finding the average or sum of a range of data.

Formulas and functions are essential for using Excel to perform complex tasks, and they can be a great way to save time and improve your efficiency.

#### **Charts and Graphs**

The fourth chapter of this book covers how to create charts and graphs in Excel. Charts and graphs are a great way to visualize data and make it easier to understand.

Excel offers a wide variety of charts and graphs to choose from, and you can customize them to meet your specific needs.

#### **Advanced Features**

The fifth chapter of this book covers advanced features of Excel, such as pivot tables, macros, and VBA.

Pivot tables are a great way to summarize and analyze data, and macros can be used to automate tasks in Excel.

VBA is a programming language that can be used to create custom applications in Excel.

#### **Tips and Tricks**

The sixth chapter of this book covers tips and tricks for using Excel more effectively.

These tips and tricks can help you save time, improve your efficiency, and get the most out of Excel.

This book is a comprehensive guide to Excel for beginners and beyond. It covers everything you need to know to get started with Excel, from the basics of creating and formatting spreadsheets to more advanced features like formulas and functions.

Whether you're a complete beginner or you're looking to brush up on your skills, this book has something for you.

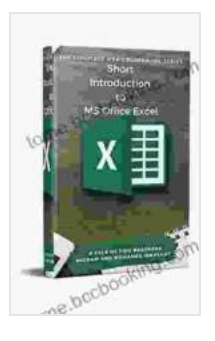

#### **[Short Introduction to MS Office Excel \(402 Non Fiction](https://tome.bccbooking.com/read-book.html?ebook-file=eyJjdCI6IlZkMTRLekdoUHZHNGNlTEZtcFJRUTVaOTFxZWdxTkJxc2tTcWhCTk1VTThBZGYxRzhYdUJjZm9UUFRaTW5QcnRwbkplSUFWTHEraDJvUEUwbVRSN2g0YmpMZHN0VG51Y0dqZlJFUlJaREwxUXo0RUhpZlZSc3RvTElZd0oxSE1CQ1RWb1hkQjZuQVI2Nzg5UFRtemoxTWNtT1d0SThPQXJsWlF4T3l4UFVsTHRQK2YrV2l5a3IrMHNvV0lsaDZTalNXSHRxRzNETytuTUpiVHVvbU5lcWc9PSIsIml2IjoiNzE1OGZjM2Q5MDMxNDUxNTk4N2UyNjViMDZkMWNjNzEiLCJzIjoiODgyZGMzNDdjYzdmYTIxYyJ9)**

**Book 1)** by Hicham and Mohamed Ibnalkadi

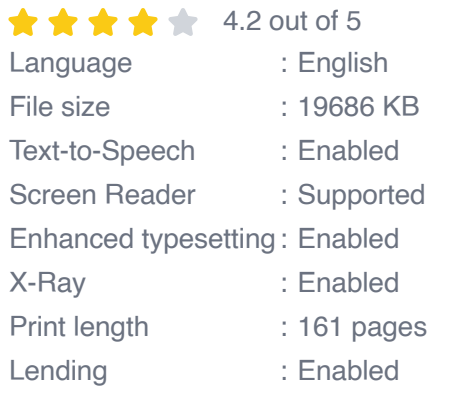

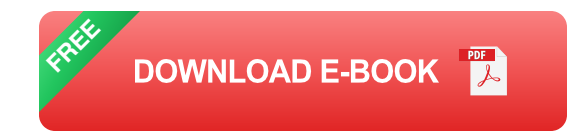

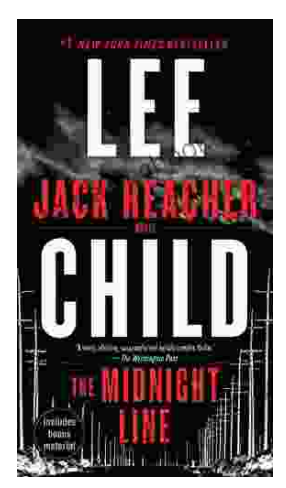

## **[Uncover the Secrets in the Dead of Night: Dive](https://tome.bccbooking.com/full/e-book/file/Uncover%20the%20Secrets%20in%20the%20Dead%20of%20Night%20Dive%20into%20Lee%20Childs%20Gripping%20The%20Midnight%20Line.pdf) into Lee Child's Gripping "The Midnight Line"**

Step into the heart-stopping world of Jack Reacher, the legendary nomad with a keen eye for justice and a relentless pursuit of the truth. In Lee Child's gripping novel,...

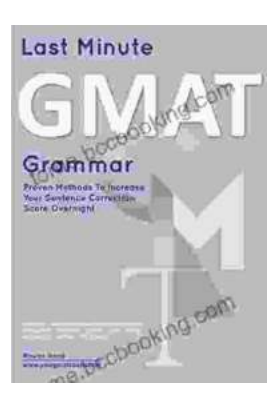

### **[Ace the GMAT Grammar Section: Your Last-](https://tome.bccbooking.com/full/e-book/file/Ace%20the%20GMAT%20Grammar%20Section%20Your%20Last%20Minute%20Preparation%20Guide.pdf)Minute Preparation Guide**

The GMAT is a challenging exam, but with the right preparation, you can achieve your target score. Last Minute GMAT Grammar is your ultimate guide to conquering...